# **Virtual Learning- Edgenuity**

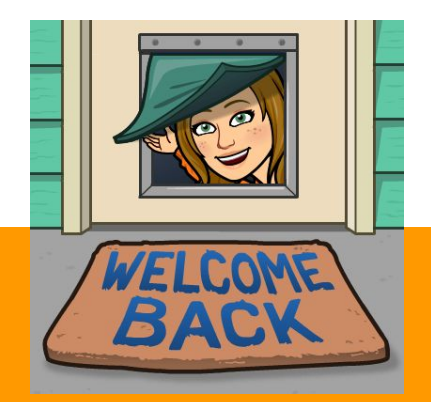

**A Guide presentation by Ms. Springman** 

### While at School...

# *ZENWORKS APPLICATION*

Double click the Edgenuity **TAB** 

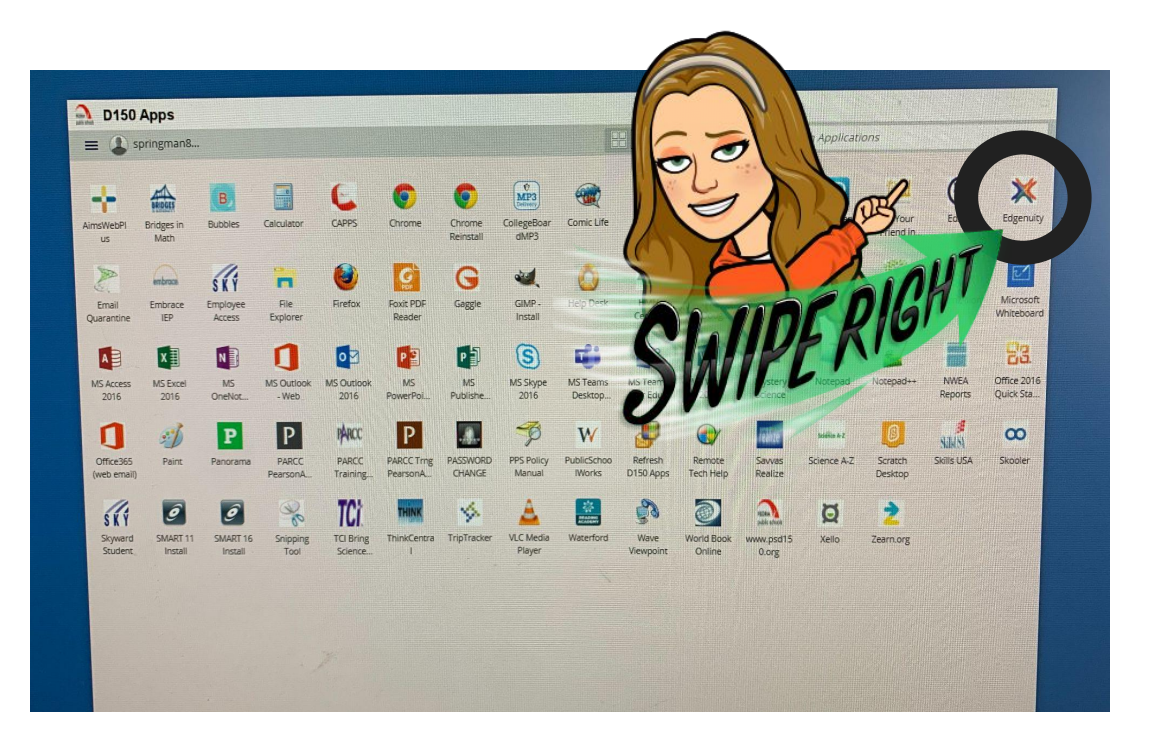

# OR AT HOME ... GOOGLE SEARCH EDGENUITY

Google

edgenuity

 $\times$ 

Tools

Settings

 $Q$  All **国** News  $\triangleright$  Videos  $\Box$  Images  $O$  Shopping : More

About 1,460,000 results (0.57 seconds)

₩ www.edgenuity.com ▼

# Edgenuity

Edgenuity is a leading provider of K-12 online curriculum and blended learning solutions. We specialize in online courses, instructional services, and more. You've visited this page many times. Last visit: 9/14/20

### Login

Welcome to Edgenuity, this is the login portal for all student and ...

# **About Edgenuity**

Edgenuity is a leading provider of K-12 online learning solutions.

### Courses + Curriculum

Online Courses + Curriculum for Middle + High School Students ...

#### More results from edgenuity.com »

## **High School**

Partner with Edgenuity to offer your students online high school ...

### **Edgenuity Help for Families**

**Virtual Learning for Families** Webinar Series, As more ...

### Middle School

Edgenuity offers middle school online curriculum, personalized ...

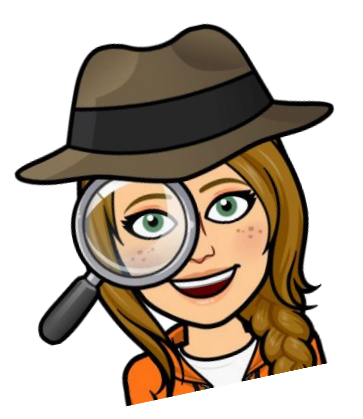

# THIS CAN BE DONE ANYWHERE YOU HAVE INTERNET!

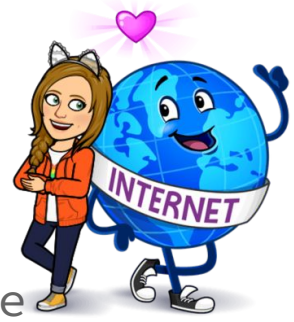

On a phone, tablet, or computer... Edgenuity can be doned anywhere, anytime, any hour of any day!

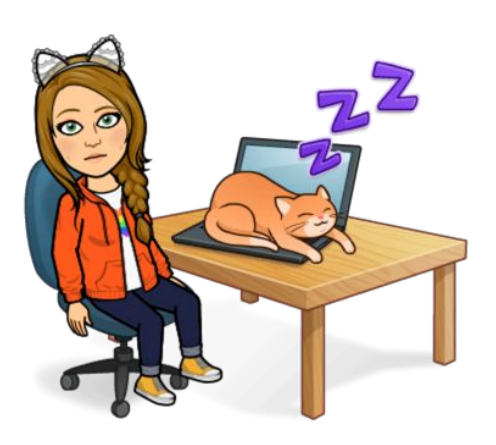

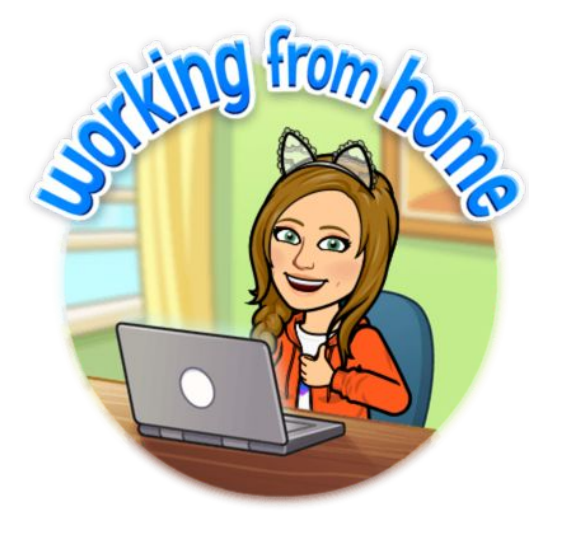

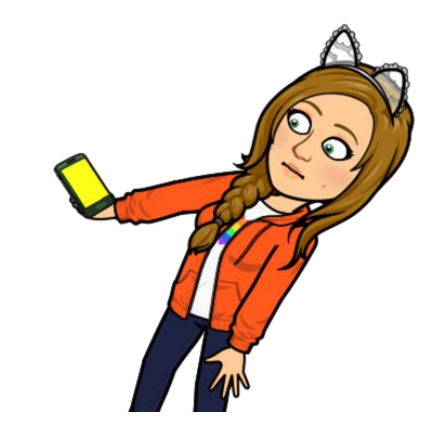

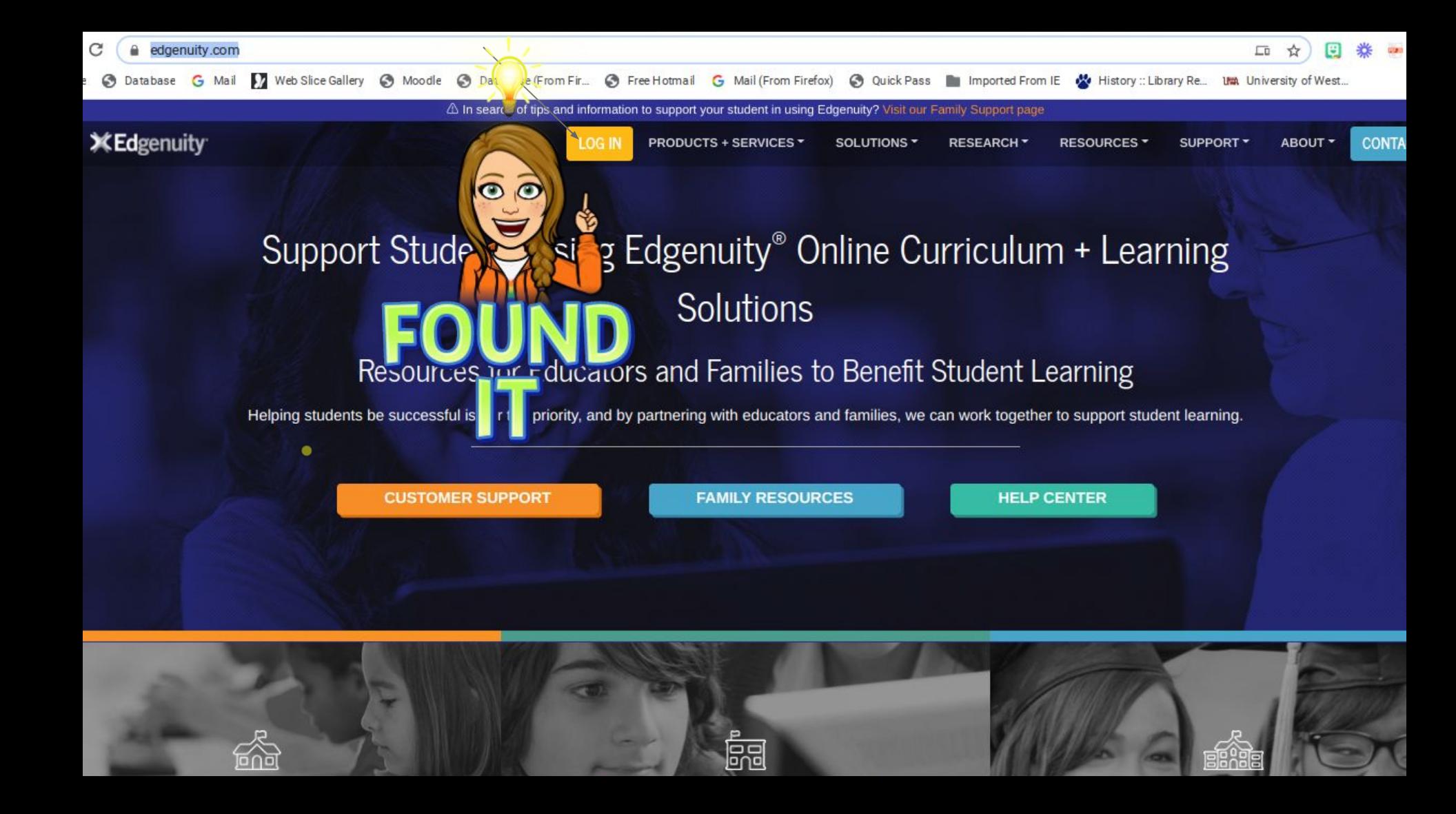

# **Log In...**

Using your student ID (student email) & Password

Reach out if you need assistance.

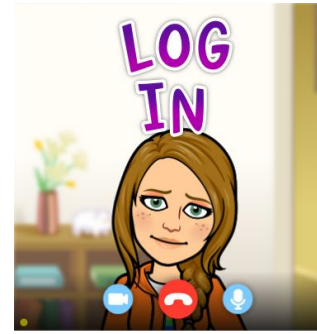

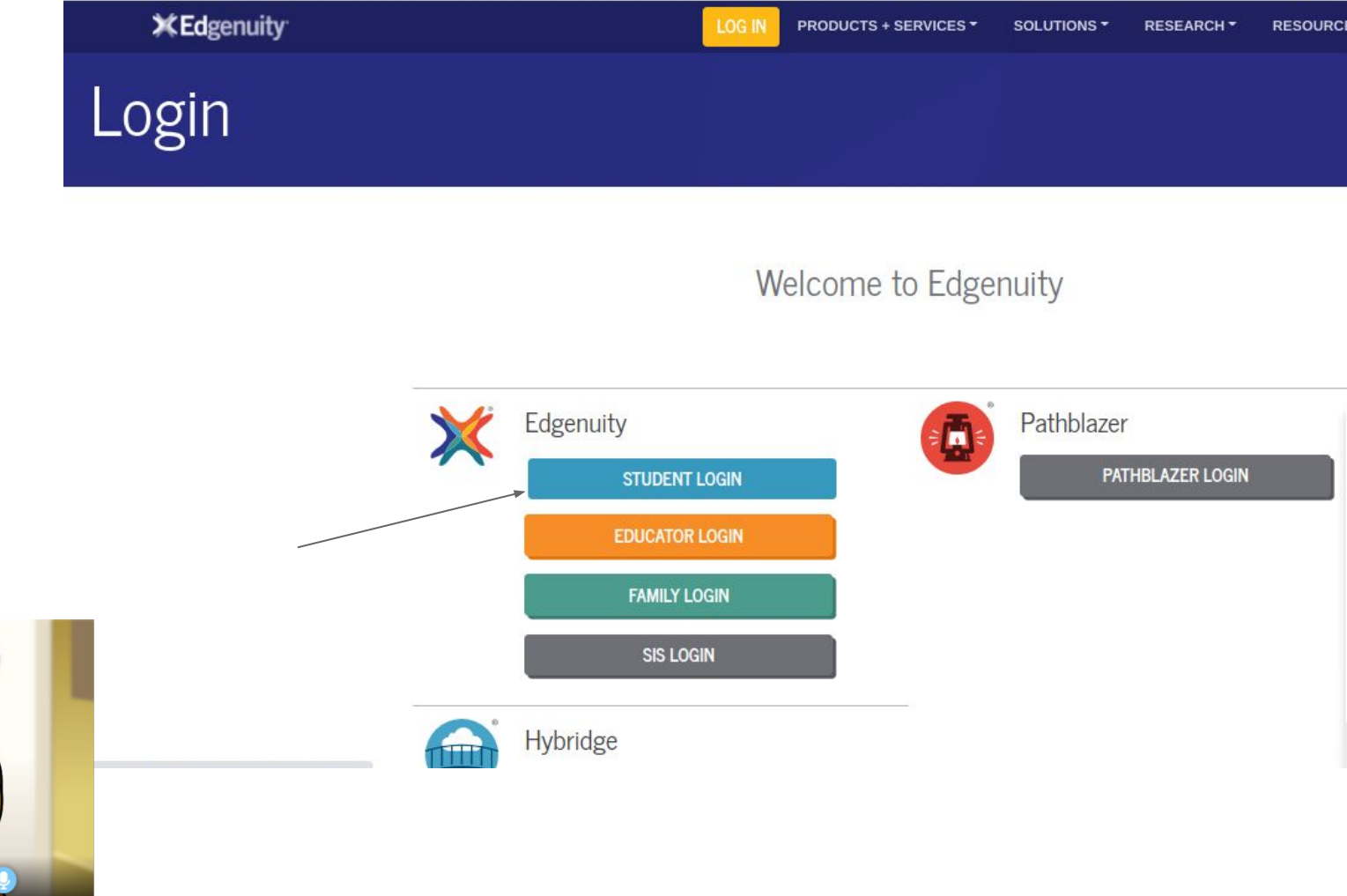

# **WOrk on Courses Assigned**

Enter the course of your choice that you are assigned. Give a good faith effort in completing at least 20-30 minutes of work time each day to completing your course. My expectation daily is to achieve 2% completion for each class period so for virtual learners… try to complete 14% completion daily in your chosen course.

If you need a test reset or assistance of any kind, reach out...

You can reach me at: [susan.springman@psd150.org](mailto:susan.springman@psd150.org)

Or Text me at 815-780-9151

As always I'm happy to assist if I can.

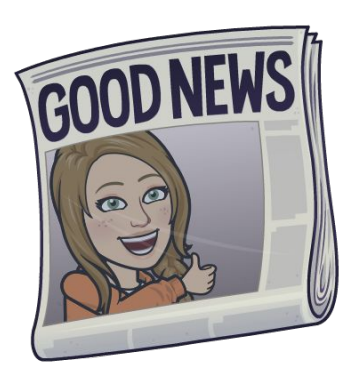